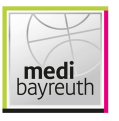

medi bayreuth

 $81:86$ 

Referee: **PANTHER Anne** SIMONOW Konstantin / FRÖLICH Henning **Umpires:** LAUPRECHT Claus Commissioner:

ews

Bayreuth, Oberfrankenhalle, SO 10 FEB 2019, 15:00, Game-ID: 22223

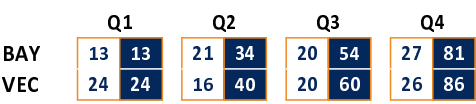

## BAY - medi bayreuth (Coach: KORNER Raoul)

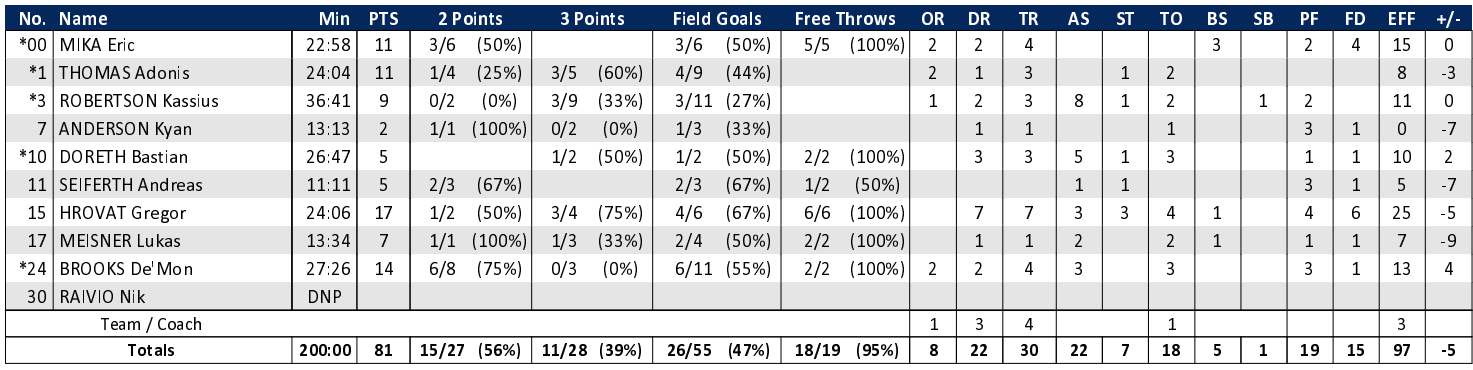

**RASTA Vechta** 

## VEC - RASTA Vechta (Coach: CALLES Pedro)

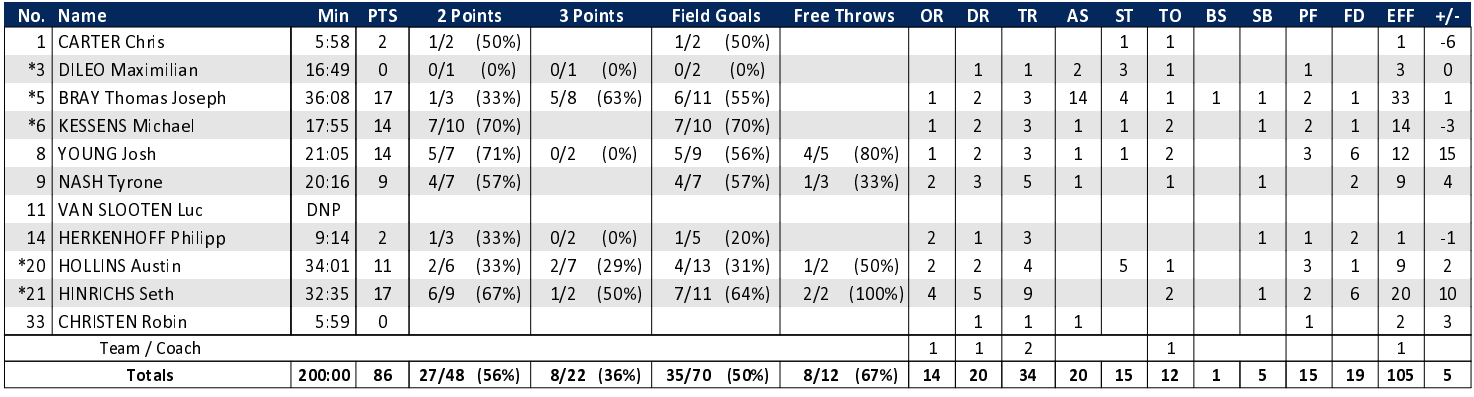

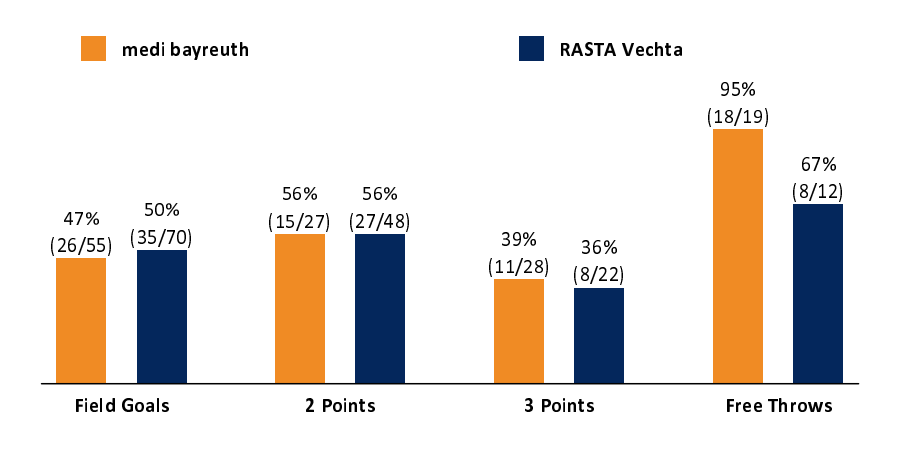

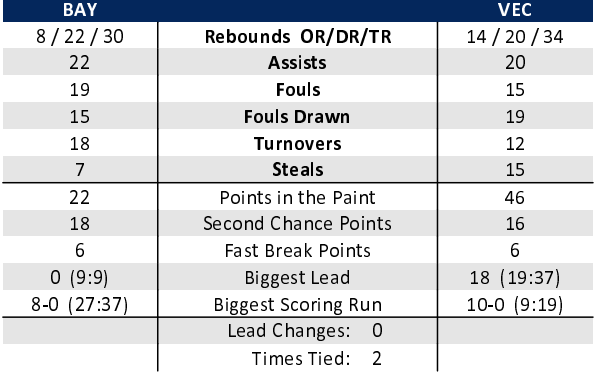

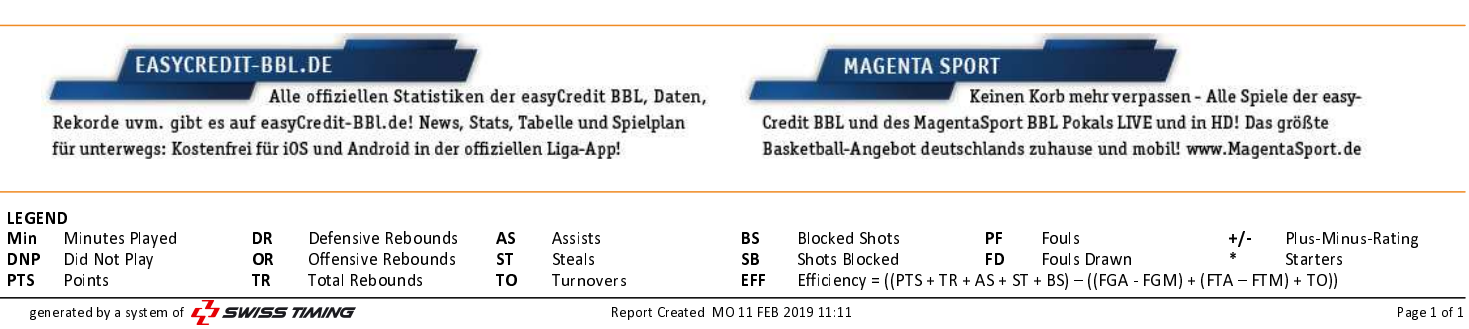